## **Noções Básicas de CSS**

Profa. Flávia Pereira de Carvalho

Fontes: Adobe Dreamweaver CS4 – Websites Interativos – Processor Alfamídia CSS Cookbook – Christopher Schmitt

## **Noções Básicas de CSS**

#### **Introdução**

O CSS (Cascading Style Sheets ou Folhas de Estilo em Cascata) é uma linguagem de formatação proposta pelo W3C. Visa remover a formatação dos documentos (X)HTML, separando conteúdo e formatação.

A especificação inicial, chamada CSS1, tornou-se uma recomendação do W3C no final de 1996 e define praticamente todos os estilos de apresentação utilizados hoje em dia. A segunda versão da especificação, chamada CSS2, foi aprovada em 1998 e acrescentou vários estilos novos, principalmente na área de posicionamento e tabelas. Uma nova versão está em desenvolvimento e espera-se que seja aprovada em um futuro próximo.

Todos os browsers atuais, o Internet Explorer 7, Netscape Navigator 7, Mozilla Firefox From So Browsers attas, o mieme Explorer 7, recastly rearged to approach and the construction of the implementado em níveis diferentes, o que torna a adoção dos conceitos de posicionamento via CSS, ou Tableless, como é con

2

4

#### **Noções Básicas de CSS**

Algumas considerações sobre CSS:

- Os estilos definem para o browser como devem ser exibidos os elementos do  $(X)$ HTML.
- Os estilos são geralmente definidos em folhas de estilo.  $\ddot{\phantom{a}}$
- O CSS foi implementado na versão HTML 4.0 para resolver o problema de separação  $\overline{a}$ entre conteúdo e formatação
- Os estilos quando armazenados em folhas de estilo externas (arquivos.css) e compartilhadas entre documentos do mesmo website, poupam muito trabalho e simplificam enormemente a manutenção do site.
- Definições de estilo múltiplas serão refletidas em cascata em uma definição resultante final

# **Benefícios em utilizar CSS**

Utilizar CSS além de ser essencial para o XHTML para garantir a separação entre conteúdo e formatação, possibilita inúmeros benefícios a desenvolvedores e usuários:

## **Noções Básicas de CSS**

#### **Introdução**

Uma das metas ao se utilizar os conceitos do Web Standards é remover toda a apresentação do código (X)HTML, deixando-o limpo e semanticamente correto

Enquanto o (X)HTML define a estrutura, O CSS fica responsável pela formatação visual e posicionamento de elementos dentro de uma página Web.

Utilizando CSS, um desenvolvedor pode definir elementos da apresentação (o layout,<br>fontes, cores, bordas, etc), independentemente da marcação do documento Web. Os<br>estilos podem (e devem, na maioria dos casos) serem definid referenciado entre diversos documentos, sendo renderizado dina icamente na medida em que o browser carrega o arquivo de definições ou a folha de estilos externa (.css).

Ao separar formatação do conteúdo, estamos tornando o código semanticamente correto Deseja, não utilizando marcação de conteúdo (HTML) para formatação (uso incorreto).

#### · Produtividade aumentada

- · Facilidade em criar sites com identidade visual unificada e coerente.
- symmetry can visue your occurrence visual unification of operation.<br>acilidade em fiazer mudanças em todo o site -- basta alterar um arquivo CSS invés de<br>udar todas as páginas HTML. · Facilidade em fazer muda
- · Arquivos mais leves => download mais rápido => experiência de usuário melhorada
- · Menos código na página => mais fácil codificar.
- · Permitir que visitantes alterem suas preferências definindo estilos dinamicamente
- · Mais accssível para uma ampla variedade de aparelhos.
- · Mais controle sobre o código interpretação do código na ordem correta para os leitores
- Disponibiliza versões para impressão sem duplicação de conteúdo, somente alternando o CSS.
- · Permite formatar elementos do HTML como formulários e barras de rolagem, impossível via atributos HTML.
- · Permite controlar aspectos visuais como tipo e cor de borda, posicionamento, visibilidade e margens propriedades inexistentes no HTML.

 $\sim$  5  $\sim$  6  $\sim$  6  $\sim$ 

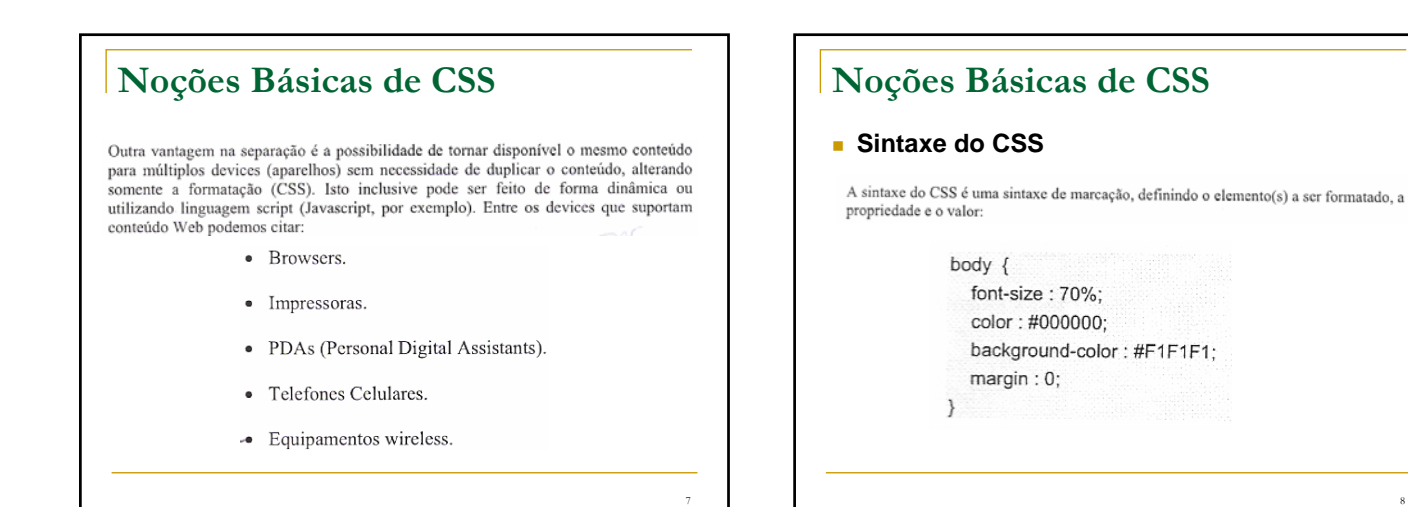

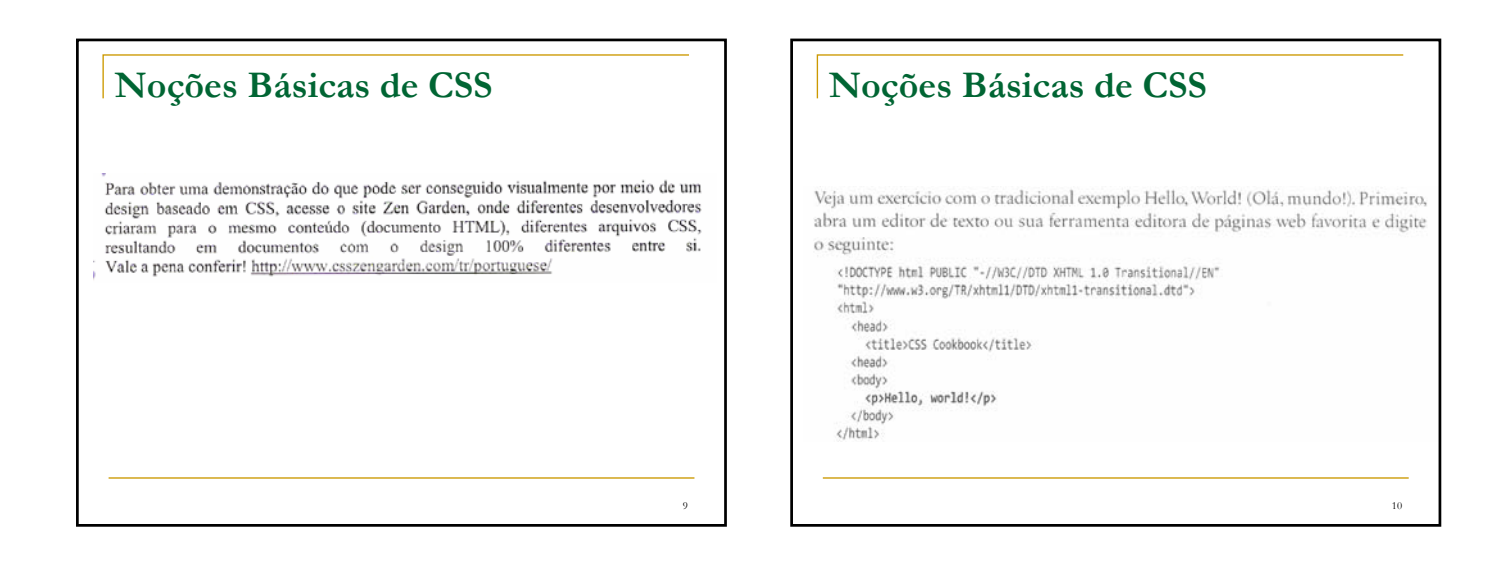

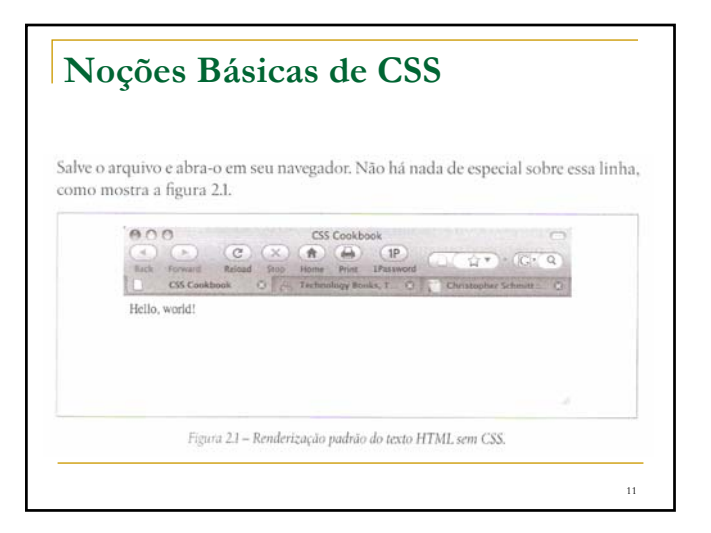

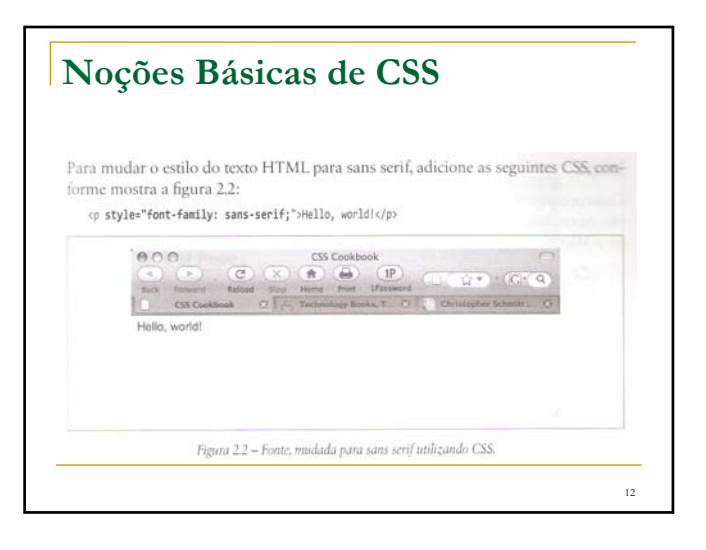

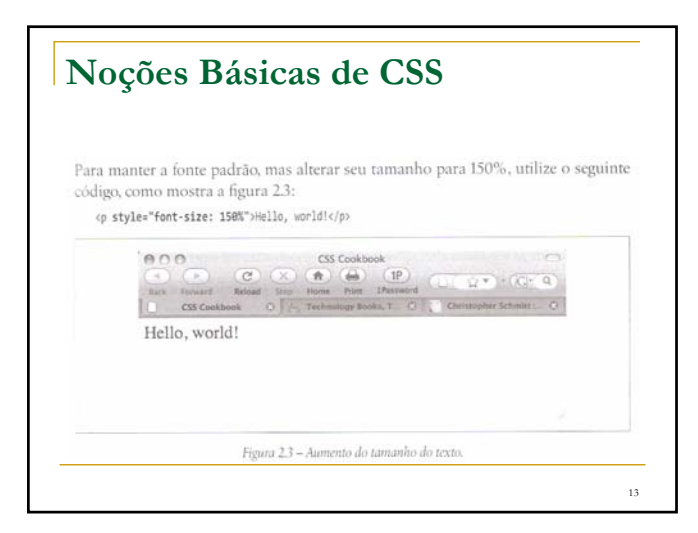

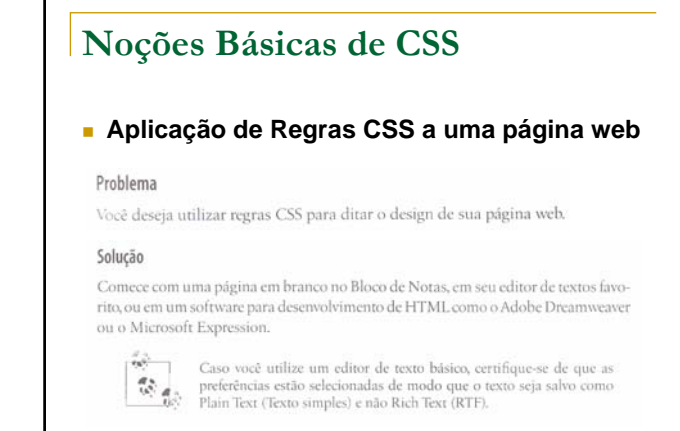

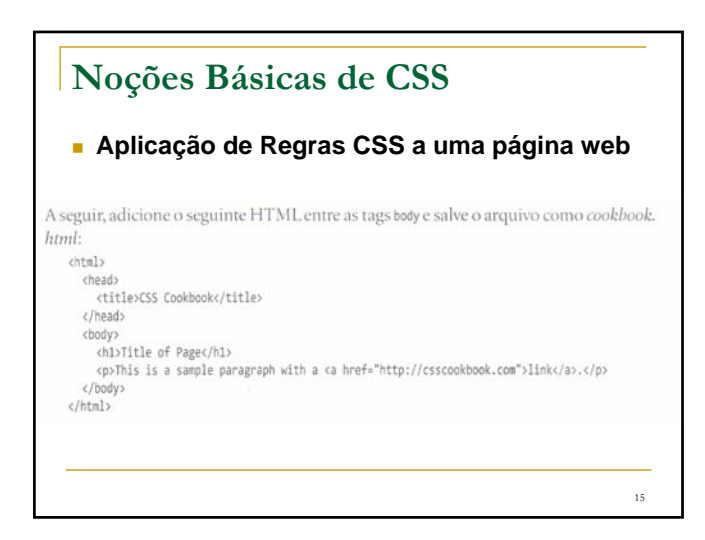

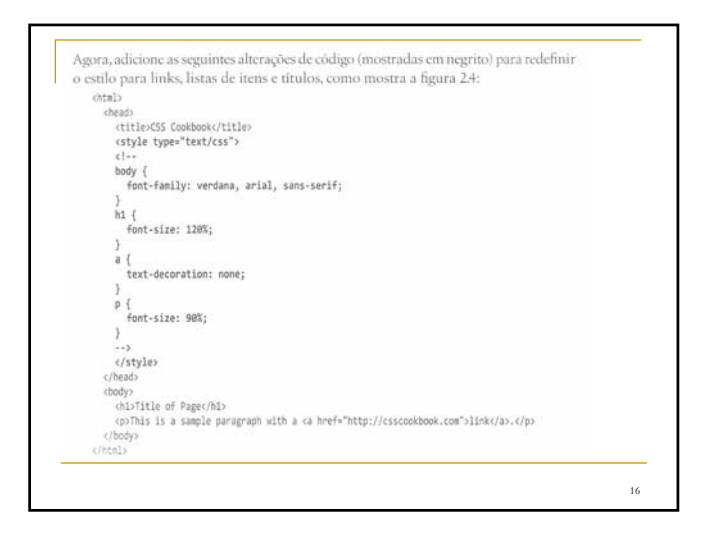

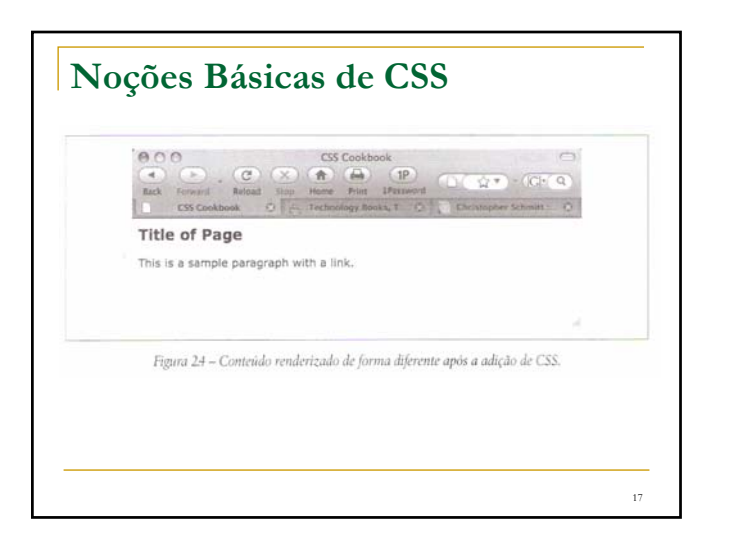

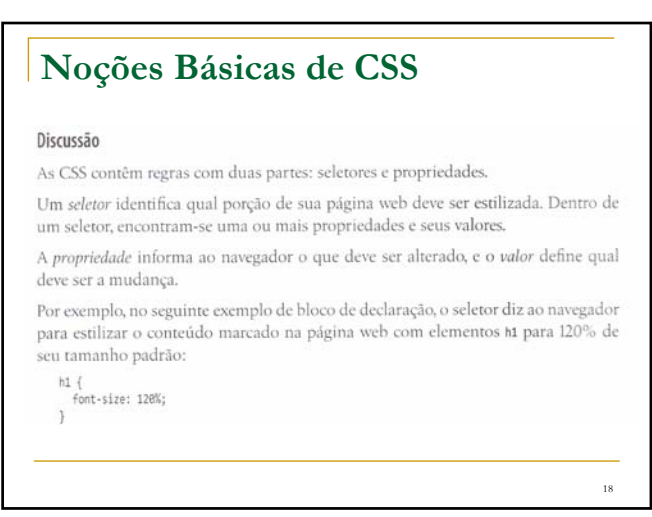

## **Noções Básicas de CSS**

O padrão para a escrita de sintaxe em CSS inclui o seletor, que é normalmente a tag que você deseja estilizar, seguido pelas propriedades e valores encapsulados dentro de chaves.

seletor ( propriedade: valor; )

No entanto, a maior parte dos designers utiliza o seguinte formato, para facilitar a leitura:

19

seletor propriedade: valor:

## **Noções Básicas de CSS**

#### **Compreensão das Propriedades CSS**

As receitas deste capítulo apresentam propriedades populares como color, font-family, fontsize e text-decoration, as quais devem ser apresentadas dentro de chaves, imediatamente seguidas por seus valores, segundo mostra o seguinte exemplo genérico: seletor { propriedade: valor; Um exemplo do mundo real poderia ter a seguinte aparência:  $11$ list-style-type: circle; Sempre que 11 aparecer no documento, o símbolo de item aparecerá como um círculo, em lugar do bullet tradicional.

20

22

#### **Noções Básicas de CSS**

Seletores identificam o que deve ser estilizado, enquanto propriedades identificam como os seletores devem ser modificados

Por exemplo, a propriedade color significa que a cor do elemento mudará, mas não indica qual cor será escolhida. Esse é o trabalho de value. A tabela 2.3 mostra algumas outras propriedades, seus valores e o que elas realizam.

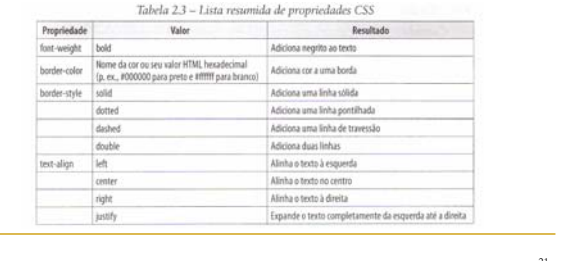

## **Noções Básicas de CSS** Aprender uma nova linguagem, mesmo uma não tão complexa como as CSS, pode ser algo desafiador, caso você não compreenda quais efeitos e funções estão disponíveis. Se você for novo às CSS, tome algum tempo e codifique o máximo possível das propriedades listadas no apêndice B. Quanto mais familiarizado você estiver com as propriedades CSS, mais fácil será a codificação das páginas web. Veia também A tabela completa de propriedades no W3C, em http://www.w3.org/TR/CSS21/propidx. html; as propriedades CSS no HTML Dog, em http://www.htmldog.com/reference/ cssproperties/; uma observação detalhada da propriedade border (Receita 4.4); uma listagem completa das propriedades CSS, no apêndice B.

## **Noções Básicas de CSS Associação de estilos a uma página web** Estilos podem ser aplicados de três formas: externamente, internamente ou em linha. Uma folha de estilos interna aparece no topo do documento HTML, dentro do head: 23

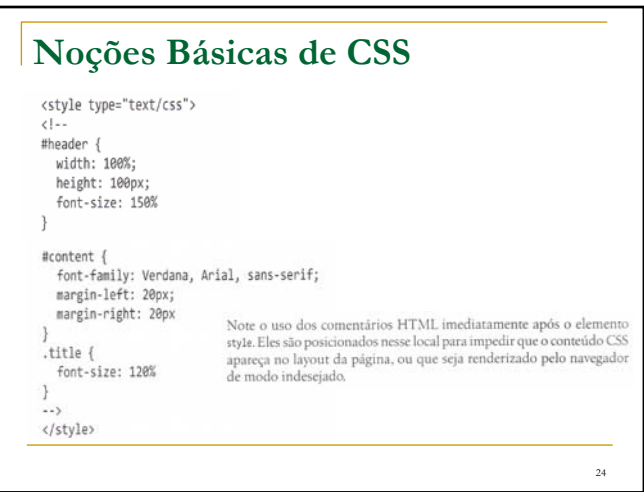

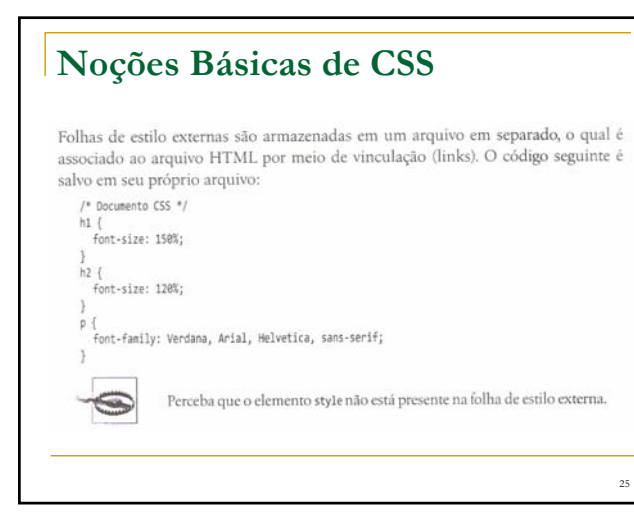

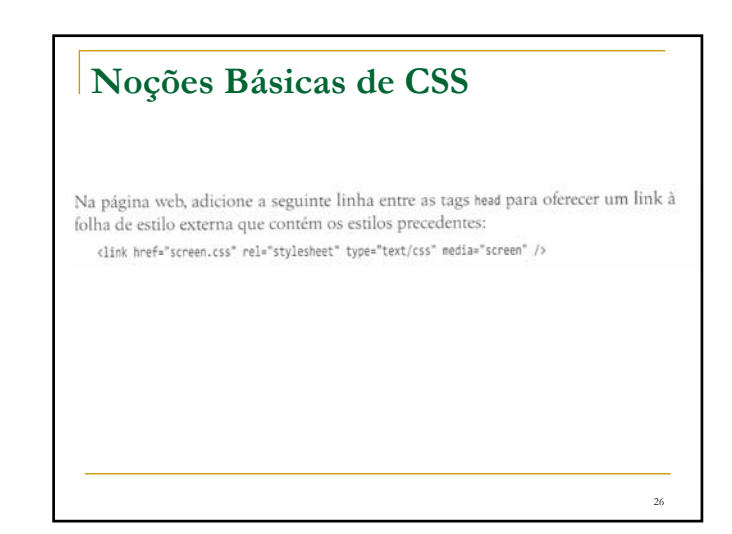

## **Noções Básicas de CSS** Estilos inline funcionam de modo semelhante à font, no que diz respeito ao fato de que aparecem com a marcação que afetam: <h1 style="font-family: verdana, arial, sans-serif;<br>font-size: 150%; color: blue;">Page Title</h1> co style="font-family: sans-serif; font-size: 90%;">Hello, world!</p> 27

## **Os 3 tipos de folhas de estilo são:** Externas

Todas as páginas web vinculam-se à folha de estilo externa que não contém nada além de estilos CSS. Caso deseje alterar a cor da fonte em todas as páginas vinculadas a essa folha de estilo, é preciso apenas que você atualize a folha de estilo externa. Apresente o link à folha de estilo dentro da tag link.

Internas

Uma página web pode ter sua própria folha de estilo, para que os estilos afetem apenas a ela e não a todas as páginas. Defina estilos internos dentro das tags style.

#### Inline (Em linha)

Estilos inline funcionam de modo semelhante ao font, com a informação de exeños mane, tuncouain de motos senemame ao rota, com a informação de<br>estilo sendo aplicada a uma tag específica dentro da página web. Os designers<br>raramente aplicam estilos inline, utilizando essa técnica apenas quando há uma única ocorrência de um estilo específico.

28

## **Os 3 tipos de folhas de estilo são:** Folhas de estilo externas e internas, quando comparadas às folhas de estilo inline, economizam tempo em termos de manutenção do website. Pular a utilização do font para cada item de texto que precise de estilização ajuda a manter o arquivo enxuto e arrumado. 29

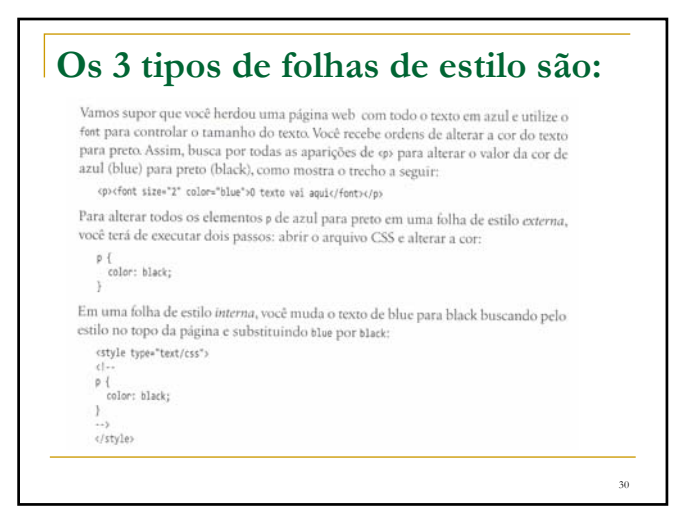

## **Noções Básicas de CSS**

#### **Quando usar estilos inline**

Com os estilos inline, a alteração da cor toma o tempo necessário para a correção do arquivo original com a tag font:

cp style="font-color: blue">0 texto vai aqui.</p>

Por que alguém preferiria utilizar estilos inline, considerando que essas alterações tomam tempo? É raro, mas você pode contar com um conteúdo que apareça apenas uma vez em todo o website e que, mesmo assim, necessite de um estilo especial. Em vez de amontoar a folha de estilo externa com o estilo de itens solitários, você pode preferir fazer uso de estilos inline.

31

33

## **Noções Básicas de CSS**

#### **Quando usar folhas de estilo internas**

Quanto às folhas de estilo internas e externas, a maioria dos sites prefere as externas. Entretanto, ao escrever o código CSS para o design de uma página web, é melhor você começar utilizando folhas internas. Quando se atinge o ponto em que o design está completo, ou quando ele começa a ficar de difícil manuseio, deve-se mover a folha de estilo para um arquivo separado. Então, faça edições a essa folha externa de acordo com sua necessidade.

Da mesma foma, você pode ter uma página especial que não está relacionada ao website ou que utilize um estilo especial. Nesse caso, uma folha de estilo interna pode ser mais fácil de se utilizar quando comparada à adição de mais elementos à folha de estilo externa.

#### **Noções Básicas de CSS**

#### **Ordem de seleção dentro das CSS**

#### Problema

Você deseja saber como um navegador lida com a aplicação de regras CSS.

#### Solução

O princípio básico aqui é: "a regra CSS que está mais próxima do conteúdo prevalece" sobre qualquer outra regra CSS.

#### Discussão

Com tantas formas pelas quais regras CSS podem ser associadas a um documento web (Receita 2.12), é preciso que haja uma forma de o navegador lidar com conflitos potenciais caso uma mesma regra, ou uma regra semelhante, venha de duas fontes diferentes

#### **Noções Básicas de CSS**

#### **Ordem de seleção dentro das CSS**

Siga as diretrizes a seguir quando estiver tentando determinar como resolver conflitos dentro de suas regras CSS:

- · Os estilos do usuário têm prioridade sobre os estilos do navegador.
- · Os estilos do autor (seus) têm prioridade sobre estilos de usuários.
- · Estilos embutidos têm prioridade sobre estilos vinculados ou importados.
- · Estilos inline têm prioridade sobre estilos embutidos, vinculados ou importados.

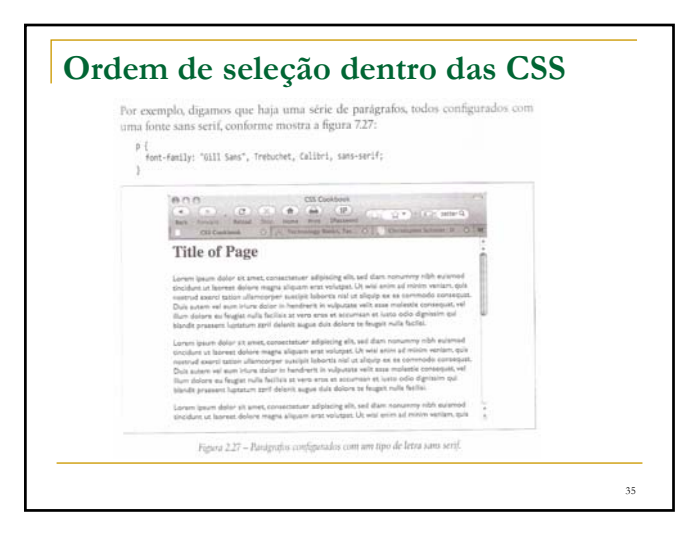

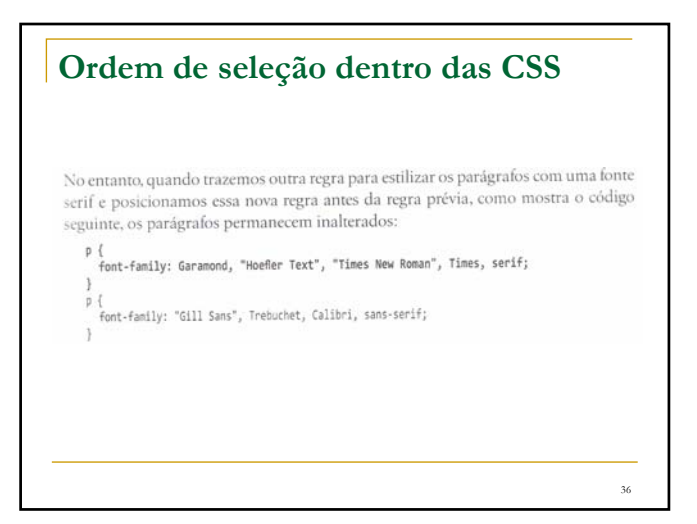

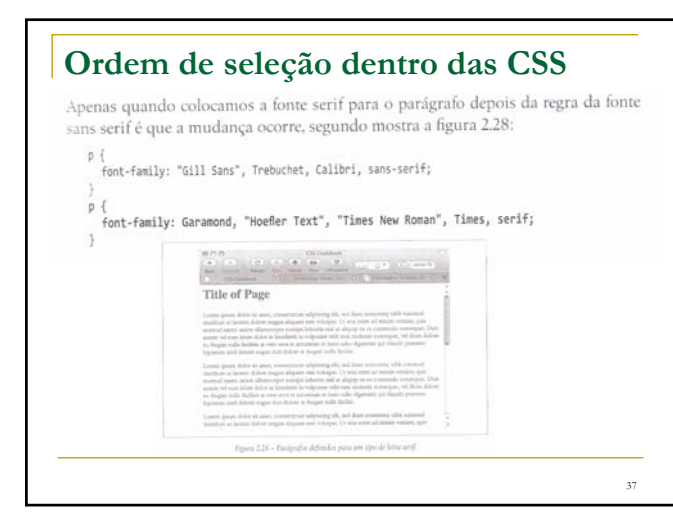

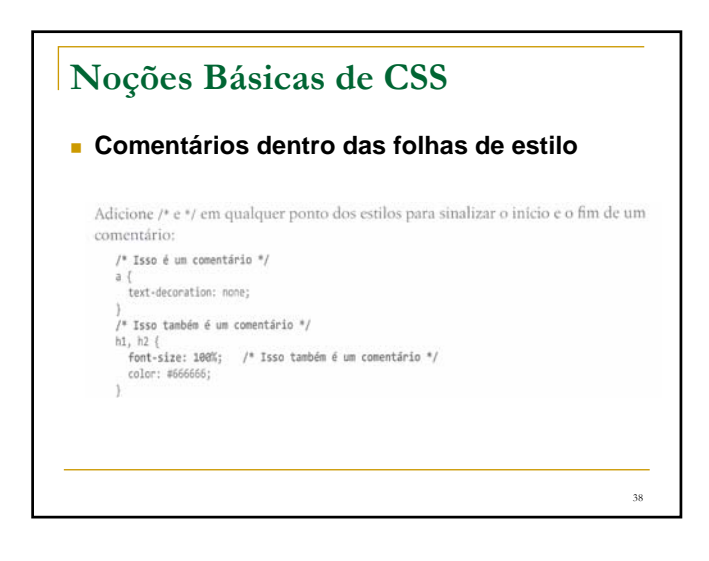

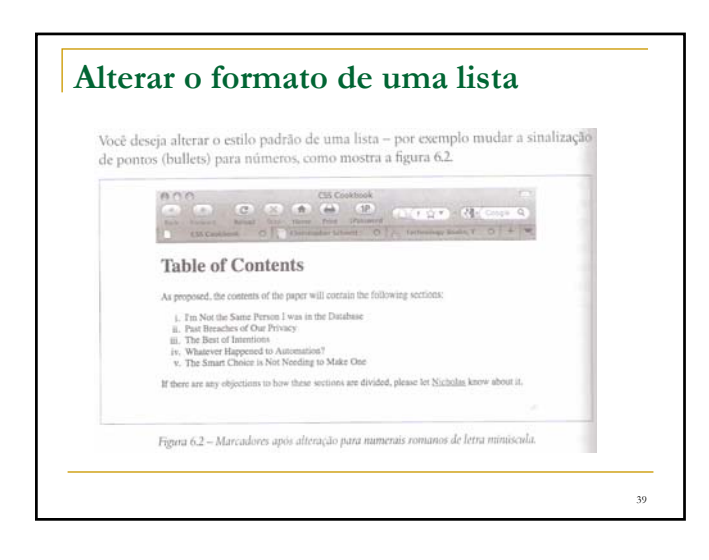

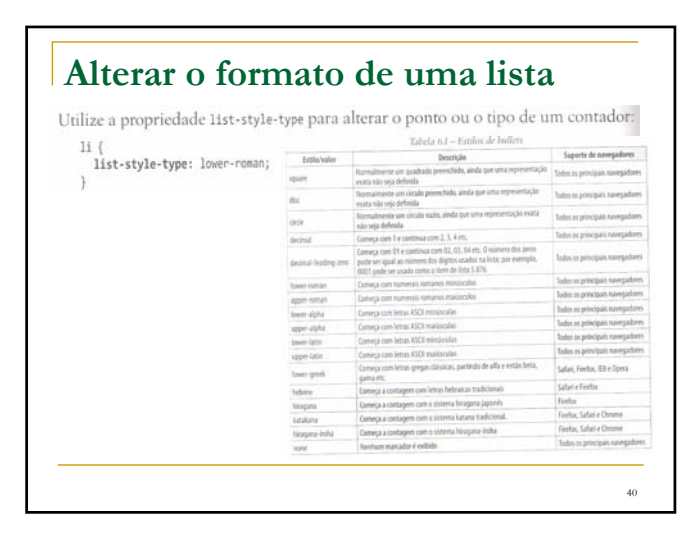

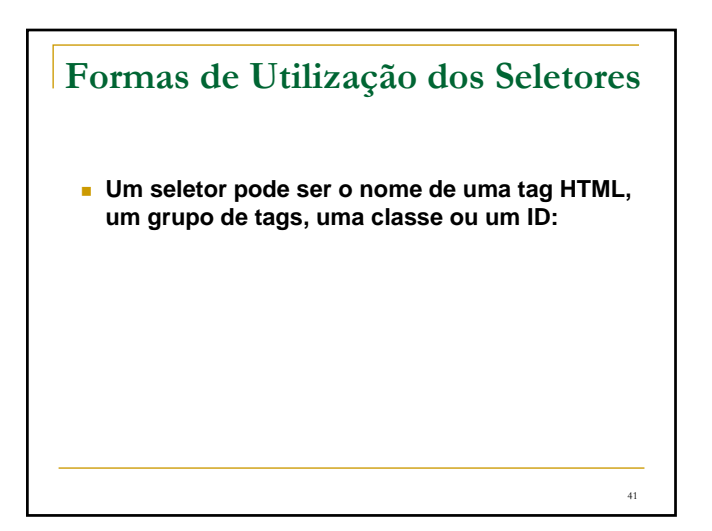

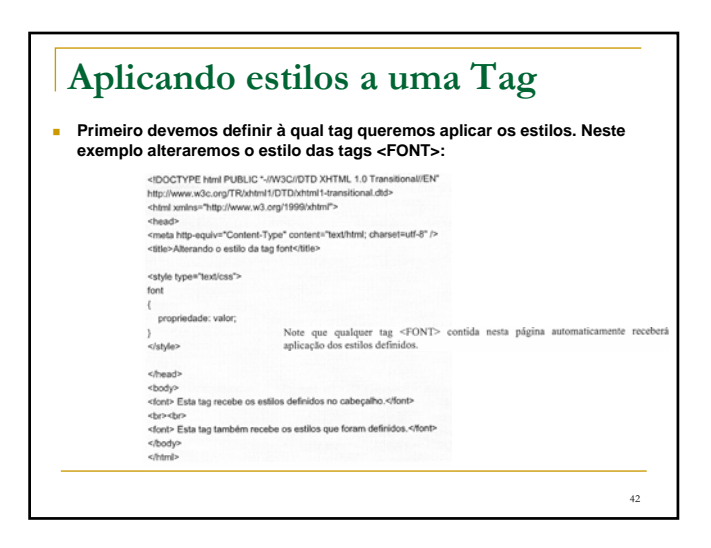

### **Definindo Estilos para um Grupo de Tags**

 **Semelhante ao primeiro, sendo que o seletor será uma lista de tags, separadas por ( , ). No exemplo do próximo slide aplicaremos estilos as tags <FONT> e <P>:**

43

47

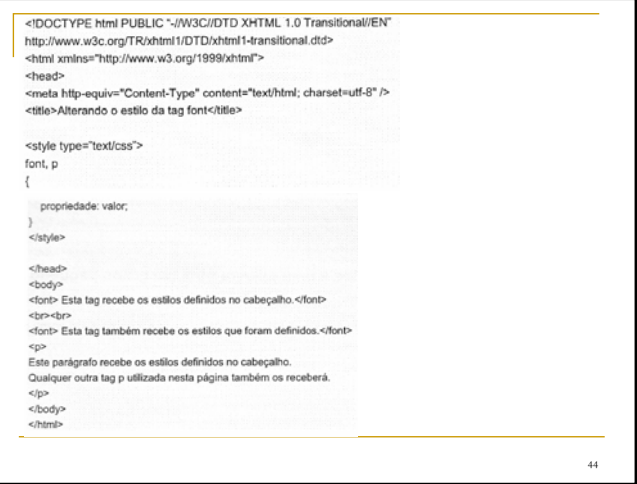

## **Definindo uma Classe de Estilos** Para definirmos uma classe de estilos, devemos iniciar o seletor por um ponto (.) e a(s) tag(s) que forem receber estes estilos devem fazer referência a esta classe através do parâmetro CLASS. Veja no exemplo a seguir a aplicação de uma classe de estilos à apenas uma tag  $<$ FONT>: 45

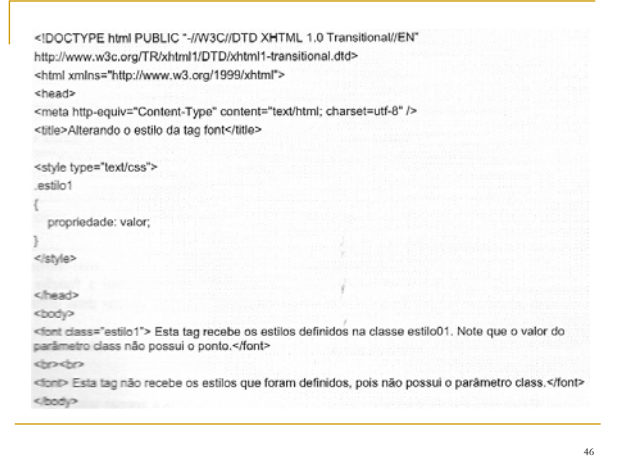

### **Aplicando Estilos a uma Palavra ou a um Grupo de Palavras**

- **Se tiver necessidade de aplicar estilo somente a uma palavra ou a um grupo pequeno de palavras dentro de um parágrafo, utiliza-se o comando <span>.**
- **Sintaxe: <span [class = "class\_name"]> Texto </span>**
- **Exemplo no próximo slide**

<IDOCTYPE html PUBLIC \*-//W3C//DTD XHTML 1.0 Transitional//EN\* http://www.w3c.org/TR/xhtml1/DTD/xhtml1-transitional.dtd> <html xmlns="http://www.w3.org/1999/xhtml"> <head> <meta http-equiv="Content-Type" content="text/html; charset=utf-8" /> <title> Uso do Comando SPAN com o atributo Class </title> <style type = "text/css"> .altcolor { color:#FF0000) destaque { color:#0000FF: font-size:14px } </style><br></head> <body> Pode-se inserir quantos comandos SPAN forem necessários para criar <span class="altcolor"> efeitos<br>visuais </span> diferentes. <br /> /> Podemos utilizar o comando SPAN para salientar uma <span class="destaque"> palavra.</span> Também é útil para destacar <span class="destaque"> mais de uma palavra. </span> </body>  $\langle$ /html> 48

## **Definindo um ID de Estilos**

Um ID de estilos é idêntico a uma classe, pois também possui a função de agrupar<br>diversos estilos em uma única estrutura nomeada. Existem apenas duas diferenças entre<br>um ID e uma classe:

49

- IDs são iniciados pelo caractere sustenido (#).

- IDs são referenciados pelo parâmetro ID

Veja no exemplo a seguir a aplicação de um ID de estilos à apenas uma tag:

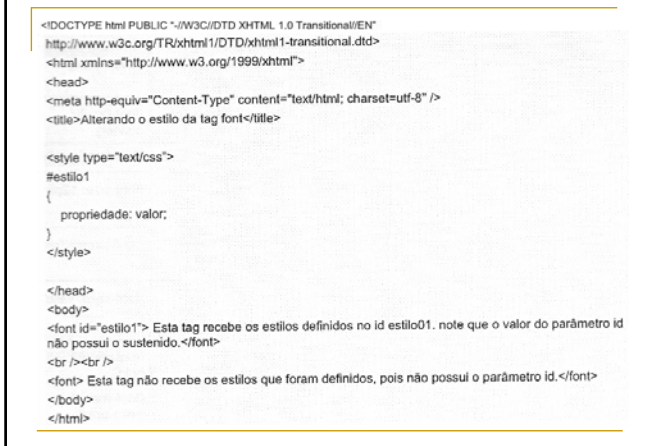

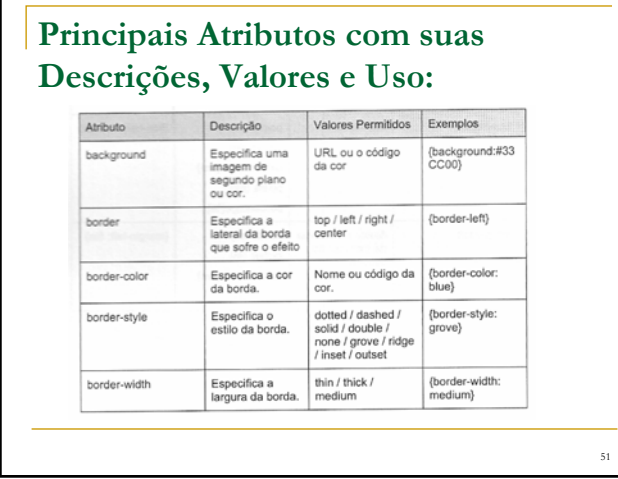

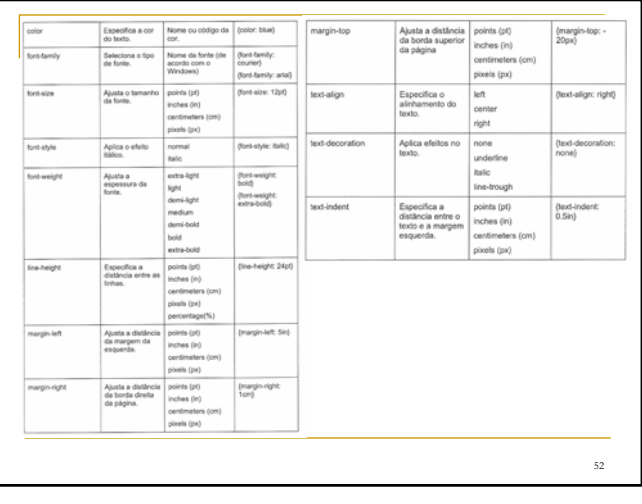

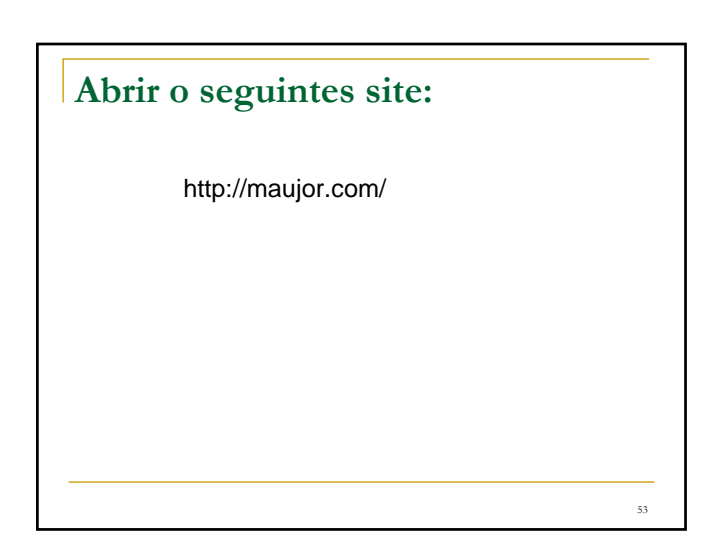